# **(2) bases de datos relacionales**

## **(2.1) el modelo relacional**

#### **(2.1.1) introducción**

**Edgar Frank Codd** definió las bases del modelo relacional a finales de los 60. En 1970 publica el documento *"A Relational Model of data for Large Shared Data Banks"* ("*Un modelo relacional de datos para grandes bancos de datos compartidos*"). Actualmente se considera que ese es uno de los documentos más influyentes de toda la historia de la informática. Lo es porque en él se definieron las bases del llamado **Modelo Relacional de Bases de Datos.**  Anteriormente el único modelo teórico estandarizado era el **Codasyl** que se utilizó masivamente en los años 70 como paradigma del modelo en red de bases de datos.

Codd se apoya en los trabajos de los matemáticos **Cantor** y **Childs** (cuya teoría de conjuntos es la verdadera base del modelo relacional). Según Codd los datos se agrupan en **relaciones** (actualmente llamadas **tablas**) que es un concepto que se refiere a la estructura que aglutina datos referidos a una misma entidad de forma independiente respecto a su almacenamiento físico.

Lo que Codd intentaba fundamentalmente es evitar que las usuarias y usuarios de la base de datos tuvieran que verse obligadas a aprender los entresijos internos del sistema. Pretendía que los usuarios/as trabajaran de forma sencilla e independiente del funcionamiento físico de la base de datos en sí. Fue un enfoque revolucionario.

Aunque trabajaba para **IBM**, esta empresa no recibió de buen grado sus teorías (de hecho continuó trabajando en su modelo en red **IMS**). De hecho fueron otras empresas (en especial **Oracle**) las que implementaron sus teorías. Pocos años después el modelo se empezó a utilizar cada vez más, hasta finalmente ser el modelo de bases de datos más popular. Hoy en día casi todas las bases de datos siguen este modelo.

#### **(2.1.2) objetivos**

Codd perseguía estos objetivos con su modelo:

**Independencia física**. La forma de almacenar los datos, no debe influir en su manipulación lógica. Si la forma de almacenar los datos cambia, los usuarios no tienen siquiera porque percibirlo y seguirán trabajando de la misma forma con la base de datos. Esto permite que los usuarios y usuarias se concentren en qué quieren consultar en la base de datos y no en cómo está realizada la misma.

**Independencia lógica**. Las aplicaciones que utilizan la base de datos no deben ser modificadas porque se modifiquen elementos de la base de datos. Es decir, añadir, borrar y suprimir datos, no influye en las vistas de los usuarios. De una manera más precisa, gracias a esta independencia el esquema externo de la base de datos es realmente independiente del modelo lógico.

**Flexibilidad**. La base de datos ofrece fácilmente distintas vistas en función de los usuarios y aplicaciones.

**Uniformidad**. Las estructuras lógicas siempre tienen una única forma conceptual (las tablas).

**Sencillez**. Facilidad de manejo (algo cuestionable, pero ciertamente verdadero si comparamos con los sistemas gestores de bases de datos anteriores a este modelo).

### **(2.1.3) historia del modelo relacional**

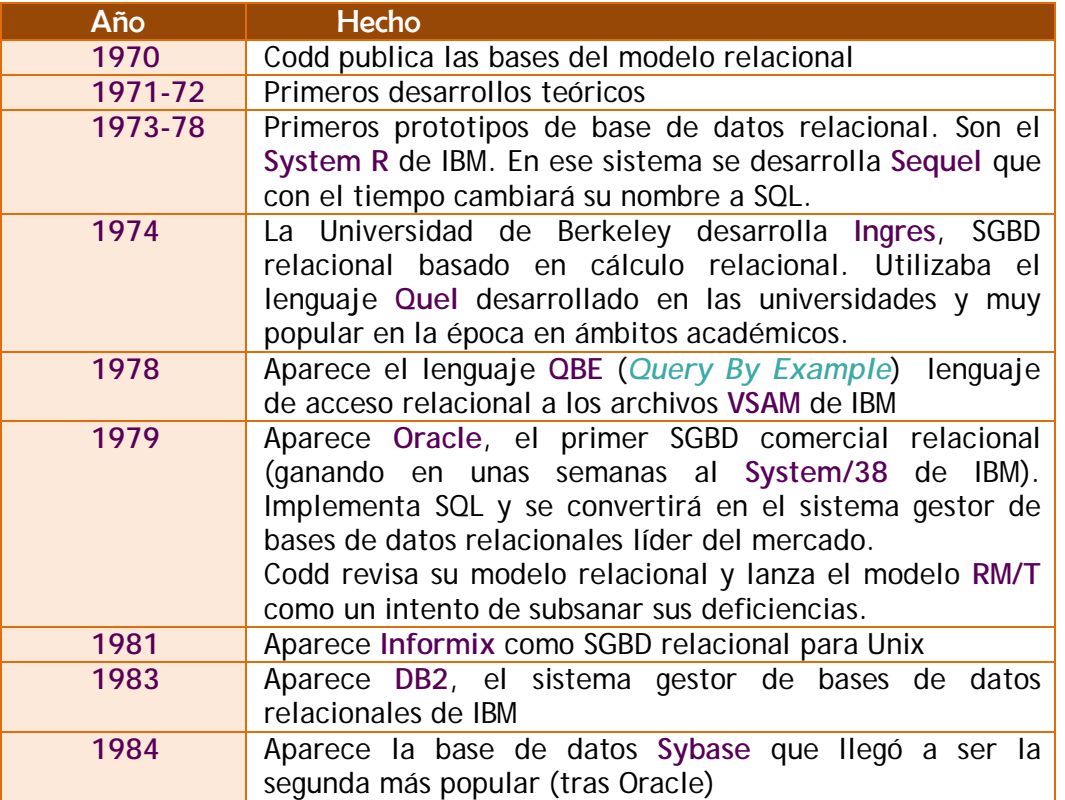

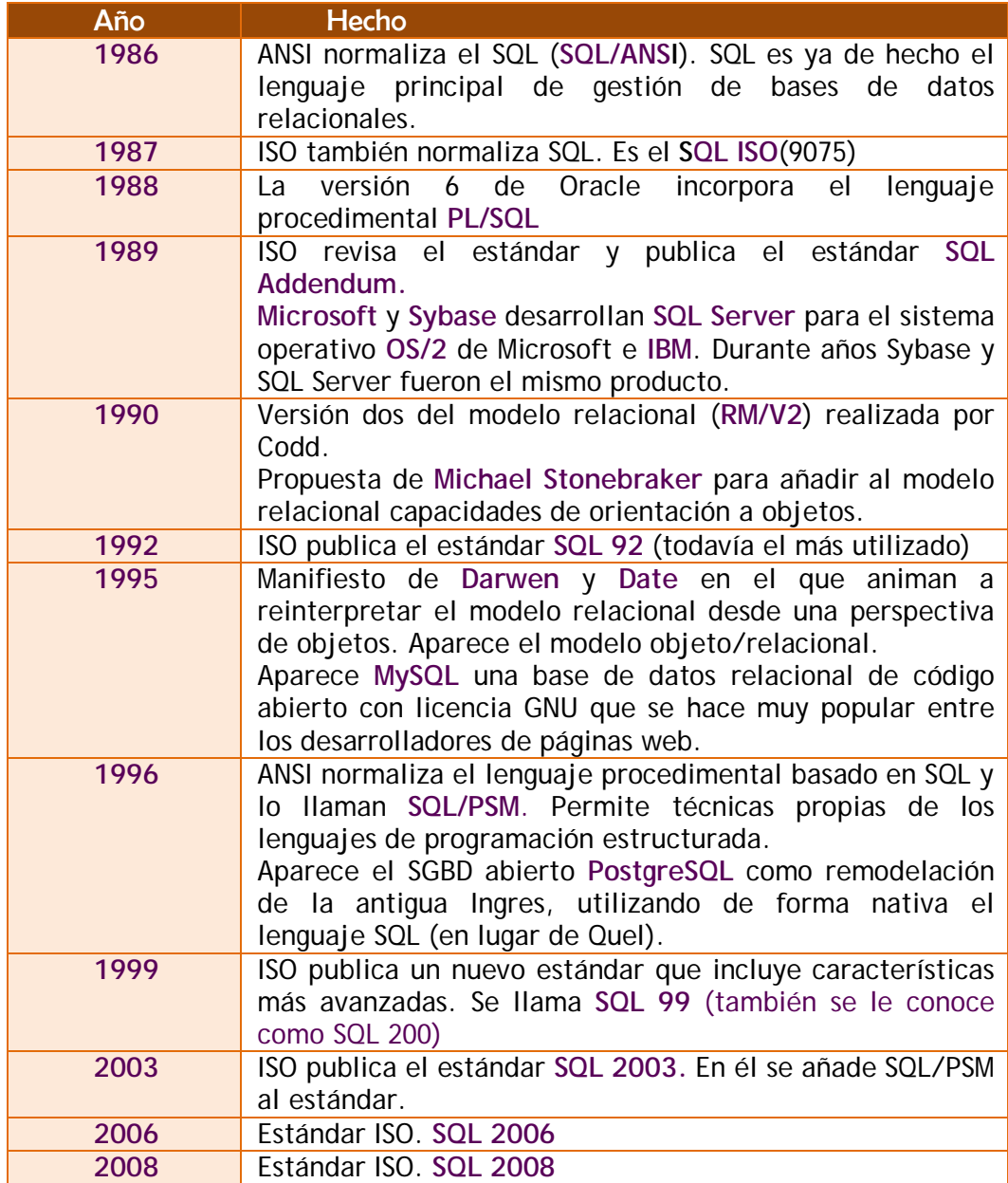